# **TÜRKİYE'NİN İSTATİSTİKİ ALT BÖLGELERİNİN DIŞ TİCARET VERİLERİNE GÖRE TOPSIS VE VIKOR YÖNTEMLERİ İLE DEĞERLENDİRİLMESİ**

# **Arş. Gör. Dr. Onur ÖNAY1 Arş. Gör. Bahadır Fatih YILDIRIM2**

# **Özet**

Günümüzde, dünyadaki küreselleşme eğilimleri, dış ticaretin önemini giderek artırmaktadır. Ulusal gelir ve refah artışı sağlamakta dış ticaretini başarıyla sürdürülebilir olması önemli bir etken olmaktadır. Dünya ticaretindeki önemi giderek artan ülkemizin, bölgeler düzeyinde gerçekleştirdiği dış ticaret faaliyetleri bölgelerarası farklılık arz etmekle birlikte, bu farklılıkların incelenmesi, eğilimlerin analiz edilerek doğru politika önerilerinin geliştirilmesini oldukça önemlidir.

Bu çalışmada istatistiki sınıflama sonucu ülkemizde dış ticaret faaliytetlerinin yürütüldüğü 26, düzey 2 bölgesi TOPSIS ve VIKOR yöntemleri ile değerlendirilmiştir. Analiz sonuçlarına göre her iki yönteme göre bölgelerin performanslarının paralellik gösterdiği görülmüştür. Analiz bulgularına göre İstanbul bölgesi ilk sırada yer alırken, Erzurum, Erzincan, Bayburt bölgesi son sırada yer almıştır.

# **Anahtar Kelimeler :**

Çok Kriterli Karar Verme, TOPSIS, VIKOR, Dış Ticaret, Düzey 2 Bölgeleri

<sup>1</sup> Arş. Gör. Dr., İstanbul Üniversitesi, İşletme Fakültesi, Sayısal Yöntemler ABD., onur.onay@istanbul.edu.tr

<sup>2</sup> Arş. Gör., İstanbul Üniversitesi, Ulaştırma ve Lojistik Fakültesi, bahadirfyildirim@gmail.com

## **1. Giriş**

İnsanlar yaşamlarını sürdürebilmeleri için çeşitli ürünlere ihtiyaç duyarlar. Bu ürünleri kendi yaşadıkları bölgelerden temin edebilenler, kendi imkânları ile sağlarlar. Fakat gelişen dünya koşulları ile birlikte insanların ihtiyaçları da değişebilmektedir. Daha önceden ihtiyaç olmayan bir ürün zamanla ihtiyaç haline gelebilmektedir. Dünyanın farklı bölgelerinde, çeşitli ürünlerin üretimi olabilmektedir. Bir bölgede, daha az olan veya hiç olmayıp erişilmesi zor olan ürünler için bir başka bölgelerden temin etme yolu seçebilir. İhtiyaç olan ürünün temini bazen yakınındaki bir bölgeden olabileceği gibi bazen de dünyanın çok farklı bir ülkesindeki bölgeden ürün temini şeklinde de olabilir. Böylece insanlar arasında alışveriş gerçekleşebilir. Yapılan alışverişte; satılan ve alınan dış ticaret ürünleri birçok kritere bağlı olarak değişerek, ülkelerin farklı bölgelerinden gelen ürünlerinden oluşabilmektedir. Bölgelerin coğrafi yapısı, ulaşım olanakları, eğitim düzeyi, sanayileşme, kültürel yapısı gibi çeşitli özelliklerinden dolayı bölgeler arasında alınıp satılan ürün çeşitleri farklılıklar gösterebilmektedir. Bazı ürünler sadece bir bölgeden temin edilebilirken, bazıları da değişik miktarlarda farklı bölgelerden temin edilebilmektedir.

Bu çalışmada Türkiye İstatistik Kurumu'ndan (TÜİK) elde edilen verilerden hareketle; Türkiye'nin istatistiki alt bölgeleri alternatifler seti, bölgelerin dış ticaret verileri kriterler seti olarak, analiz edilerek Çok Kriterli Karar Verme Problemi; TOPSIS ve VIKOR yöntemleri ile karşılaştırmalı şekilde incelenmiştir. Bulunan sonuçlar ile Türkiye'nin istatistiki alt bölgelerinin dış ticaret verilerine göre TOPSIS ve VIKOR yöntemleri kullanılarak sıralamaları elde edilmiş, analiz bulguları karşılaştırılarak yorumlanmıştır. Sonuçlara göre İstatistiki Alt Bölgelerin mevcut durumları değerlendirilmiştir.

## **2. Veri Seti**

Bu çalışmada TÜİK tarafından yayımlanan dış ticaret istatistiklerinden faydalanılmıştır. Çalışmada kullanılan veriler Türkiye İstatistik Kurumu'nun (TÜİK) internet sitesinden temin edilmiştir (http://tuikapp.tuik.gov.tr/Bolgesel/degiskenlerUzerindenSorgula.do# (Erişim: 28/04/2015)). Veriler, Türkiye'nin istatistiki 26 alt bölgesinin 2013 yılına ait ekonomik faaliyetlerine göre çeşitli ihracat ve ithalat verilerinden oluşmaktadır.

Analiz edilen veriler; ihraç ve ithal edilen "Tarım ve Ormancılık", "Madencilik ve Taş Ocakçılığı", "İmalat" bilgilerinin yanı sıra "toplam" ihracat ve ithalat miktarı ve "kişi başına düşen miktardan" oluşmaktadır.

Verilerde, ihraç ve ithal edilen "Tarım ve Ormancılık", "Madencilik ve Taş Ocakçılığı", "İmalat" verisinin yanında; "Balıkçılık", "Elektrik, Gaz ve Su", "Toptan ve Perakende Ticaret", "Gayrimenkul kiralama ve iş faaliyetleri", "Diğer sosyal, toplumsal ve kişisel hizmet faaliyetleri" başlıklarında da veriler bulunmaktadır. Fakat bu başlıklarda her bölgeye ait veri olmadığı için veri setinden çıkarılarak analiz yapılmıştır. Çalışmada kullanılmayan veriler toplam ihracat ve toplam ithalat başlıklarında yayınlanan verilerin bir alt kümesi olduğundan, bu

veriler toplam değerlere oranlanmış ve toplama katkılarının çok düşük düzeyler kaldığı görülmüştür. Düşük katma değerli bu verilerin analize etkisinin fazla olmayacağı görülmüş olması bu verilere çalışmada yer verilmemesinin diğer bir nedenini oluşturmaktadır.

## **3. Yöntemler**

Çalışmada TÜİK tarafından yayımlana Dış Ticaret verileri bir karar problemi olarak tasarlanmıştır. Veri başlıklarının kriter, istatistiki bölgelerin alternatif olarak ele alındığı ÇKKV probleminin çözümünde TOPSIS ve VIKOR yöntemleri kullanılmıştır.

# **3.1. TOPSIS**

TOPSIS (Technique for Order Preference by Similarity to Ideal Solution) Yöntemi, çok nitelikli karar verme yöntemlerinden birisidir. TOPSIS yönteminin uygulaması aşağıdaki adımların sırasıyla tamamlanmasından oluşmaktadır.

#### **1. Adım:** *Karar matrisinin oluşturulması* **1. Adım:** *Karar matrisinin oluşturulması* **1. Adım:** *Karar matrisinin oluşturulması*

1. Aunn. Narar manisiriin oluşturumlası<br>Karar matrisi, satırlarında sıralanması istenen m tane alternatif, sütunlarında sıralama işleminin yapılmasında kullanılacak olan n tane kriter olacak şekilde yazılan matristir. Karar matrisini A ile gösterildiğini kabul edersek aşağıdaki şekilde ifade edebiliriz.(Önay, Çetin 2012,s:92; Alp, Engin 2011, s:69).

Kriterler  
\n
$$
A = \qquad \text{Alternative} \begin{cases}\nA_1 & \dots & K_n \\
\vdots & \vdots & \ddots & \vdots \\
A_m & a_{m1} & \dots & a_{mn}\n\end{cases}
$$

# **2. Adım:** *Normalizasyon işlemi* **2. Adım:** *Normalizasyon işlemi* **2. Adım:** *Normalizasyon işlemi* **2. Adım:** *Normalizasyon işlemi*

A matrisinin elemanları aşağıdaki formül yardımıyla normalize edilerek matris tekrar yazılır (Önay, Çetin 2012,s:93; Özdemir,2014,s:136; Yurdakul, İç 2003, s:12). (i=1,2,…,m;  $j=1,2,...,n)$ yazılır (Onay, Çetin 2012,s:93; Ozdemir,2014,s:136; Yurdakul, iç 2003, s:12). (I=1,2,…,m;<br>i–1 2 n)

$$
b_{ij} = \frac{a_{ij}}{\sqrt{\sum_{i=1}^{m} a_{ij}^2}}
$$

Normalize edilerek yazılmış matris B ile gösterilsin.

#### 3. Adım: Ağırlıklandırılmış normalizasyon matrisinin oluşturulması Normalize edilmiş *A* matrisi (yani B matrisi) kriterlerin ağırlıklarıyla çarpılarak, ağırlıklandırılmış Normalize edilmiş *A* matrisi (yani B matrisi) kriterlerin ağırlıklarıyla çarpılarak, ağırlıklandırılmış

Normalize edilmiş A matrisi (yani B matrisi) kriterlerin ağırlıklarıyla çarpılarak, ağırlıklandırılmış normalize matris oluşturulur (Önay, Çetin 2012,s:93;Özdemir,2014,s:136; Dumanoğlu 2010, s:331).  $w_j$ , j- inci kriterin ağırlığı olmak üzere,  $l_{ij} = w_j$ .  $b_{ij}$  şeklinde ağırlıklarla çarpım işlemi yapılır. Ağırlıklandırılmış normalize matris L ile gösterilsin. normalize edilmiş A matrisi (yanı D matrisi) Kilenemi aynılklarıyla çarpılara

alınarak pozitif ideal çözüm (*A\**) ve minimum değerler alınarak negatif ideal çözüm (!) belirlenir.

alınarak pozitif ideal çözüm (*A\**) ve minimum değerler alınarak negatif ideal çözüm (!) belirlenir.

### **4. Adım:** Pozitif ideal ve negatif ideal çözümlerin bulunması

Ağırlıklandırılmış normalize matrisden (L matrisi) sütunlardaki sütunlardaki maksimum Ağırlıklandırılmış normalize matrisden (L matrisi) sütunlardaki sütunlardaki maksimum değerler değerler alınarak pozitif ideal çözüm (A\*) ve minimum değerler alınarak negatif ideal çözüm  $(A^-)$  belirlenir. (Önay, Çetin 2012,s:93; Özdemir,2014,s:137;Yurdakul, İç 2003, s:12). alınarak pozitif ideal çözüm (*A\**) ve minimum değerler alınarak negatif ideal çözüm (!) belirlenir. (önay, dimarak peziki kecar yezemi (ö. 1). 16. millimetri elegener almak<br>) halislanis (Önay, Catin 2012, a:02). Özdemis 2014,a:127;Yurdakul

Normalize edilmiş *A* matrisi (yani B matrisi) kriterlerin ağırlıklarıyla çarpılarak, ağırlıklandırılmış normalize matris oluşturulur (Önay, Çetin 2012,s:93;Özdemir,2014,s:136; Dumanoğlu 2010, s:331).

Normalize edilmiş *A* matrisi (yani B matrisi) kriterlerin ağırlıklarıyla çarpılarak, ağırlıklandırılmış normalize matris oluşturulur (Önay, Çetin 2012,s:93;Özdemir,2014,s:136; Dumanoğlu 2010, s:331).

!, j- inci kriterin ağırlığı olmak üzere, !" = !. !" şeklinde ağırlıklarla çarpım işlemi yapılır.

!, j- inci kriterin ağırlığı olmak üzere, !" = !. !" şeklinde ağırlıklarla çarpım işlemi yapılır.

- $A^* = \{l_1^*, l_2^*, \dots, l_n^*\} \Rightarrow$  maksimum değerler
- $A^- = \{l_1^-, l_2^-, \dots, l_n^-\} \Rightarrow \text{minimum degree}$

**5. Adım:** *İdeal çözüme olan uzaklıkların hesaplanması* (Önay, Çetin 2012,s:93; Özdemir,2014,s:138; 5. Adım: *Ideal çözüme olan uzaklıkların hesaplanması* (Onay, Çetin 2012,s:93; Özdemir,2014,s:138; Alp, Engin 2011, s:71). Alp, Engin 2011, s:71). **5. Adım:** *İdeal çözüme olan uzaklıkların hesaplanması* (Önay, Çetin 2012,s:93; Özdemir,2014,s:138;

Alternatiflerin pozitif ideal çözüme olan uzaklıkları, Alp, Engin 2011, s:71). Alternatiflerin pozitif ideal çözüme olan uzaklıkları,

$$
S_i^* = \sqrt{\sum_{j=1}^n (l_{ij} - l_j^*)^2}
$$

formula  $\frac{1}{2}$ ,  $\frac{1}{2}$ ,  $\frac{$ formülüyle hesaplanır.  $(i = 1, 2, ..., m)$ 

Alternatiflerin negatif ideal çözüme olan uzaklıkları, Alternatiflerin negatif ideal çözüme olan uzaklıkları, Alternatiflerin negatif ideal çözüme olan uzaklıkları,

$$
S_i^- = \sqrt{\sum_{j=1}^n (l_{ij} - l_j^-)^2}
$$

formülüyle hesaplanır.  $(i = 1, 2, ..., m)$ formülüyle hesaplanır. ( = 1,2, … , )

6. Adım: Pozitif ideal çözüme benzerliğin hesaplanıp sıralamanın yapılması (Önay, Çetin 2012,s:93; Jadidi, Hong, Firouzi, Yusuff, Zulkifli 2008, s:765). Jadidi, Hong, Firouzi, Yusuff, Zulkifli 2008, s:765). Jadidi, Hong, Firouzi, Yusuff, Zulkifli 2008, s:765).

$$
C_i^* = \frac{S_i^-}{S_i^* + S_i^-}, \quad (0 < C_i^* < 1, i = 1, 2, \dots, n)
$$

formülüyle benzerlik hesaplanır. Bulunan değerler, büyükten küçüğe olacak şekilde sıralama yapılır. **3.2. VIKOR** formülüyle benzerlik hesaplanır. Bulunan değerler, büyükten küçüğe olacak şekilde

#### **3.2. VIKOR** sistemlerin optimizasyonu için geliştirilmiş bir tekniktir. VIKOR yöntemi ile karar verici tarafından  $\overline{v}$   $\overline{v}$   $\overline{$

VIKOR (Vise Kriterijumska Optimizacija I Kompromisno Resenje) yöntemi çok kriterli karmaşık sistemlerin optimizasyonu için geliştirilmiş bir tekniktir. VIKOR yöntemi ile karar verici tarafından belirlenen ağırlıklarla uzlaşık çözümün tercih kararı için ağırlıklandırılmış karar aralıkları elde edilir. Tanımlandıktan sonra karar problemi belirlening amaç (hedef) tanımlandıktan sonr karar problemi belirlenim.<br>Landi belirlening amazonski tanımlandıktan sonra karar probleminde değerlendirmeye tabili bir probleminde değe

VIKOR yöntemi kullanılarak karar verme süreci, karar probleminin tanımlanması ile başlamaktadır. Karar problemi belirlenip amaç (hedef) tanımlandıktan sonra karar problemindedeğerlendirmeyetabitutulacak alternatiflerve alternatiflerin değerlendirilmesinde kullanılacak kriterler (özellikler) belirlenir. Karar problemine ait alternatifler, kriterler ve

normalize matris oluşturulur (Önay, Çetin 2012,s:93;Özdemir,2014,s:136; Dumanoğlu 2010, s:331).

kriterlere göre alternatiflerin performans değerleri belirlendikten sonra saptanan değerler matris formunda yazılarak bir karar matrisine dönüştürülür.

tutulacak alternatifler ve alternatiflerin değerlendirilmesinde kullanılacak kriterler (özellikler) belirlenir. Kolmen (anternativering göre alternation) per

$$
X = \begin{bmatrix} x_{11} & x_{12} & \mathbf{L} & x_{1n} \\ x_{21} & x_{22} & \mathbf{L} & x_{2n} \\ \mathbf{M} & \mathbf{M} & \mathbf{O} & \mathbf{M} \\ x_{m1} & x_{m2} & \mathbf{L} & x_{mn} \end{bmatrix}
$$

Karar matrisinin satırları (*i=*1,2,…,*m*) alternatifleri, sütunları (*j*=1,2,…,*n*) ise kriterleri göstermek üzere VIKOR'un uzlaşık sıralama algoritması aşağıdaki adımları takip eder (Opricovic ve Tzeng, 2004; Opricovic ve Tzeng, 2007; Kuzu, 2014):

### **Adım 1.** *En iyi ve en kötü kriter değerlerinin belirlenmesi*

Karar matrisi oluşturulduktan sonra her bir kriter ( $j = 1, 2,...,n$ ) için en iyi  $f_j^*$  ve en kötü  $f_j^-$  değerleri belirlenir. En iyi ve en kötü değerlerin belirlenmesinde kriterin fayda ya da maliyet özelliği göstermesine bakılarak iki farklı şekilde hesaplama yapılır. Eğer j. kriter bir fayda özelliğine sahip ise  $f_j^*$  ve  $f_j^-$  değerleri, <sup>*i*</sup> değerleri,

$$
f_j^* = \max_i x_{ij}
$$
  

$$
f_j^- = \min_i x_{ij}
$$

eşitliği ile hesaplanır. *j*. kriter bir maliyet ifade ediyor ise  $f_j^*$  ve  $f_j^-$  değerleri,

$$
f_j^* = \min_i x_{ij}
$$
  

$$
f_j^{\prime -} = \max_i x_{ij}
$$

eşitliği yardımıyla hesaplanır.<br>
Elektronia yönetiminden farklı olarak lineer normalizasi yönetiminden farklı olarak lineer normalize *Rusland*en

### **Adım 2.** *Normalizasyon işlemi ve normalizasyon matrisinin oluşturulması* matrisinin elemanları,

Karar matrisini oluşturan değerleri birimlerden arındırmak ve karşılaştırılabilir seviyeye getirmek üzere TOPSIS yönteminden farklı olarak lineer normalizasyon işlemi uygulanır. Normalize *R* matrisinin elemanları,

$$
r_{ij} = \frac{f_j^* - x_{ij}}{f_j^* - f_j^-}
$$

eşitliği yardımıyla hesaplanır. Hesaplamalar sonucu elde edilen *R* normalize karar matrisi, eşitliği yardımıyla hesaplanır. Hesaplamalar sonucu elde edilen *R* normalize karar matrisi,

Karar probleminde kullanılan kriterlerin, karara etkilerinin düzeylerini ifade eden *wj* , kriter

$$
R = \begin{bmatrix} r_{11} & r_{12} & L & r_{1n} \\ r_{12} & r_{22} & L & r_{2n} \\ M & M & O & M \\ r_{m1} & r_{m2} & L & r_{mn} \end{bmatrix}
$$

şeklinde gösterilir. şeklinde gösterilir.

### **Adım 3.** *Normalize karar matrisinin ağırlıklandırılması*

Karar probleminde kullanılan kriterlerin, karara etkilerinin düzeylerini ifade eden, kriter ağırlıklarını göstermek üzere, normalize karar matrisinde sütunlarda gösterilen kriterlerin ilgili ağırlıklar ile çarpılması ise *V* ağırlıklandırılmış normalize karar matrisi elde edilir.<br>A Ağırlıklandırılmış normalize karar matrisi elemanları  $v_{ij}^{\parallel}$  , *v* karar matrisi elem ີ<br>..

 $v_{ii} = r_{ii} \times w_{ii}$ 

eşitliği ile hesaplanır. Ağırlıklandırılmış normalize karar matrisi *V, V* klandırılmış norm rlıklandırılmış nor

eşitliği ile hesaplanır. Ağırlıklandırlmış normalize karar matrisi *V*,  

$$
V = \begin{bmatrix} v_{11} & v_{12} & L & v_{1n} \\ v_{12} & v_{22} & L & v_{2n} \\ M & M & O & M \\ v_{m1} & v_{m2} & L & v_{mn} \end{bmatrix}
$$

şeklinde gösterilir. şeklinde gösterilir. **Adım 4.** *<sup>i</sup> S ve Ri değerlerinin hesaplanması* eşitlikler yardımıyla hesaplanmaktadır.

**Adım 4.** *<sup>i</sup> S ve Ri değerlerinin hesaplanması* **Adım 4.** *<sup>i</sup> S ve Ri değerlerinin hesaplanması Adım 4. S. ve R. değerlerinin besanlanması* 

 $S_i$  ve  $R_i$  değerleri, *i*. alternatif için ortalama ve en kötü grup skorları göstermektedir ve aşağıdaki eşitlikler yardımıyla hesaplanmaktadır.<br>" , –<br>S kornoti<sup>,</sup> = .u....<br>∋rna

$$
S_i = \sum_{j=1}^n v_{ij}
$$
  
\n
$$
S_i = \sum_{j=1}^n w_j \cdot r_{ij}
$$
  
\n
$$
S_i = \sum_{j=1}^n w_j \cdot \frac{f_j^* - x_{ij}}{f_j^* - f_j^-}
$$
  
\n
$$
R_j = \max_j v_{ij}
$$
  
\n
$$
R_j = \max_j (w_j \cdot r_{ij})
$$
  
\n
$$
R_j = \max_j (w_j \cdot \frac{f_j^* - x_{ij}}{f_j^* - f_j^-})
$$

 $\bigcup f_j$ 

 $j = \frac{j}{j}$   $\binom{w_j}{j}$   $f_j^* - f_j$ 

 $\frac{m}{j}$ 

 $\begin{bmatrix} \n\frac{1}{2} & \frac{1}{2} & \frac{1}{2} \\ \frac{1}{2} & \frac{1}{2} & \frac{1}{2} \end{bmatrix}$  $\int_{-1}^{1}$ 

*<sup>j</sup> j ij <sup>j</sup>*

**Adım 5.**  $Q_i$  değerlerinin hesaplanması<br>
ili ile alan kullanılan *Q*i değerlerinin hesaplanması

Adım 5.  $Q_i$  *değerlerinin hesaplanması*<br>VIKOR yönteminde sıralamada kullanılan  $Q_i$  değerleri, S<sup>\*</sup>, S<sup>ū</sup>, R<sup>\*</sup> ve R<sup>ū</sup> parametreleri ile hesaplanmaktadır. Bu parametreler sırasıyla, **Adım 5.** *Qi değerlerinin hesaplanması*  $S^* = \min S$ vinon yonlerilinde sıralamadı

**Adım 5.** *Qi değerlerinin hesaplanması* VIKOR yönteminde sıralamada kullanılan *Qi* değerleri, \* \* *SSR* , , <sup>−</sup> ve *R*<sup>−</sup> parametreleri ile  $\frac{i}{2}$ hesaplanmaktadır. Bu parametreler sırasıyla,  $\sum_{i}^{*} = \min_{i} R_{i}$  $R^-$  = max  $R_i$  $S^* = \min S$ max min  $\prod_i$  $\sum_{i}^{\alpha}$   $\sum_{i}^{\beta}$  $\prod_i I_i$  $S^-$  = max  $S$  $R^* = \min R$ − = =

eşitliği ile hesaplanır. *Q<sub>i</sub> değerlerinin hesaplanmasında kullanılan <i>q* parametresi

eşitliği ile hesaplanır. *Qi* değerlerinin hesaplanmasında kullanılan *q* parametresi ise kriterlerin

faydasını sağlayan strateji için ağırlığı ifade ederken, (1-*q*) ise karşıt görüştekilerin minimum

ise kriterlerin çoğunluğunun ağırlığını (maksimum grup faydasını) göstermektedir. *q* değeri maksimum grup faydasını sağlayan strateji için ağırlığı ifade ederken, (1-*q*) ise karşıt görüştekilerin minimum pişmanlığının ağırlığını ifade etmektedir. **Adım 6.** *Alternatiflerin sıralanması ve koşulların denetlenmesi* Uzlaşma; "çoğunluk oyu" ( $q$ >0,5) ile, "konsensus" ( $q$ =0,5) ile veya "veto" ( $q$ <0,5) ile sağlanabilir.  $\mathcal{Q}_{i}$  değerleri parametrelerin dahil edildiği aşağıdaki eşitlik yardımıyla hesaplanır. **değerleri küçükten büyüğe sıralanarak üç sıralanarak üç sıralanarak üç s**ıralama işleminin ardından Ozlaşma; çoğunluk oyu (*q*>0,5) ile, konsensus (*q*=0,5) ile veya velo (*q*<0,5) ile<br>sağlanabilir. Q<sub>i</sub> değerleri parametrelerin dahil edildiği aşağıdaki eşitlik yardımıyla ( ) ( ) ( ) \* \* 1 *i i* ( ) ( ) ( ) \* \*  $q\cdot (S_1 - S^*)$   $(1-q)\cdot (R_2 - R^*)$  $q \cdot (S_1 - S^*) \quad (1-q) \cdot (R_1 -$ 

ile veya "veto" (*q*<0,5) ile sağlanabilir. *Qi* değerleri parametrelerin dahil edildiği aşağıdaki eşitlik

$$
Q_i = \frac{q \cdot (S_i - S^*)}{S^- - S^*} + \frac{(1 - q) \cdot (R_i - R^*)}{R^- - R^*}
$$

**Adım 6.** Alternatiflerin sıralanması ve koşulların denetlenmesi VIKOR yönteminde alternatiflerin sıralamasının belirlenmesi aşamasında ilk önce ,*i i S R* ve *Qi* VIKOR yönteminde alternatiflerin sıralamasının belirlenmesi aşamasında ilk önce ,*i i S R* ve *Qi*  $\ddot{o}$ 

VIKOR yönteminde alternatiflerin sıralamasının belirlenmesi aşamasında ilk önce  $S_i$ ,  $R_i$  ve  $Q_i$  değerleri küçükten büyüğe sıralanarak üç sıralama listesi elde edilir. Sıralama  $\omega_i$ ,  $n_i$  ve  $g_i$  degenen kaşakten bayağe sıralanarak ay sıralanla listesi elde edilir. Onalanla işleminin ardından sıralamanın doğruluğunu test etmek üzere minimum  $Q_i$  değerine sahip alternatifin aşağıdaki iki koşulu sağlayıp sağlamadığı kontrol edilmelidir. VIKOR yönteminde alternatiflerin sıralamasının belirlenmesi aşamasında ilk önce

*Koşul 1. Kabul Edilebilir Avantaj: Qi* değerleri küçükten büyüğe sıralandığı durumda ilk sırada yer alan alternatif  $A^1$  ve ikinci sırada yer alan alternatif  $A^2$  olarak gösterildiğinde, kabul edilebilir avantaj, Koşul 1. Kabul Edilebilir Avantaj: Q, değerleri küçükten büyüğe sıralandığı durumda

$$
Q(A^1) - Q(A^2) \ge DQ
$$

koşuluna bağlıdır. Eşitlik (13)'te kullanılan *DQ* parametresi alternatif sayısına bağlı olup, *m* alternatif sayısını göstermek üzere, <sup>1</sup> *DQ <sup>m</sup>*<sup>=</sup> <sup>−</sup> koşuluna bağlıdır. Eşitlik (13)'te kullanılan *DQ* parametresi alternatif sayısına bağlı olup, *m* alternatif sayısını göstermek üzere, koşuluna bağlıdır. Eşitlik (13)'te kullanılan *DQ* parametresi alternatif sayısına bağlı olup, *m* alternatif

$$
DQ = \frac{1}{m-1}
$$

eşitliği ile hesaplanır.<br>Eşitliği ile hesaplanır.

yardımıyla hesaplanır.

*Koşul 2. Kabul Edilebilir İstikrar Koşulu: Q<sub>i</sub> değerleri küçükten büyüğe sıralandığı durumda* ilk sırada yer alan  $A^1$  alternatifi, S ve/veya R değerlerine göre küçükten büyüğe yapılan sıralamada da minimum değere sahip en iyi alternatiftir. Bu durumda uzlaşık çözüm karar verme sürecinde istikrarlıdır. sırada *2. Kabul Edilebilir İstikrar Koşulu: Q*<sub>i</sub> değerleri küçükten büyüğe s sıralamada da

Yukarıda belirtilen iki koşuldan bir tanesi sağlanmadığı durumlarda uzlaşık çözüm kümesi şu şekilde önerilir: verme sareemae ısındanan.<br>Yukarıda belirtilen iki koşuldan bir tanesi sağlanmadığı durumlarda uzlaşık çözüm kümes

- Eğer *II. Koşul* sağlanmıyor ise  $A^1$  ve  $A^2$  alternatiflerinin her ikisi de uzlaşık ortam **COMPARENT COMPARENT COMPARENT COMPARENT COMPARENT COMPARENT COMPARENT COMPARENT COMPARENT COMPARENT COMPARENT** • Eğer *II. Koşul* sağlanmıyor ise <sup>1</sup> *A* ve <sup>2</sup> *A* alternatiflerinin her ikisi de uzlaşık ortam • Eğer *II. Koşul* sağlanmıyor ise <sup>1</sup> *A* ve <sup>2</sup> *A* alternatiflerinin her ikisi de uzlaşık ortam sırada yer alan <sup>1</sup> *A* alternatifi, *S* ve/veya *R* değerlerine göre küçükten büyüğe yapılan sıralamada da minimum değere sahip en iyi alternatiftir. Bu durumda uzlaşık çözüm karar verme sürecinde
- Eğer *I. Koşul* sağlanmıyorsa  $A^1, A^2, K, A^m$  alternatiflerinin tamamı uzlaşık en iyi ortak çözüm kümesinde yer alır. Burada üst sınır değeri olan maksimum M,  $\mathcal{Q}\big(\mathit{A}^n\big)\text{-}\mathcal{Q}\big(\mathit{A}^{\text{-}}\big)\text{<}D\mathcal{Q}\ \ \text{ilişkisine göre belirlenir.}$ istikrarlıdır.

Q değerlerine göre sıralanan en iyi alternatif, minimum *Q* değerine sahip alternatiflerden *Q* değerlerine göre sıralanan en iyi alternatif, minimum *Q* değerine sahip alternatiflerden biridir. biridir. • Eğer *II. Koşul* sağlanmıyor ise <sup>1</sup> *A* ve <sup>2</sup> *A* alternatiflerinin her ikisi de uzlaşık ortam

# **4. Bulgular**

Çalışma kapsamında Türkiye'de istatistiki sınıflamaya göre belirlenen 26 alt bölgenin dış ticaret verileri kullanılarak yapılan analizler sonucunda TOPSIS ve VIKOR yöntemi ile elde edilen sıralamalar Tablo 1.'de gösterilmiştir. Çalışmada kullanılan 10 kriter için önem düzeyleri (ağırlıklar) eşit olarak belirlenmiştir. VIKOR yönteminde maksimum fayda ve minimum pişmanlıkların ağırlığını belirleyen *q* değeri konsensus olarak yani *q*=0,50 olarak belirlenmiştir.

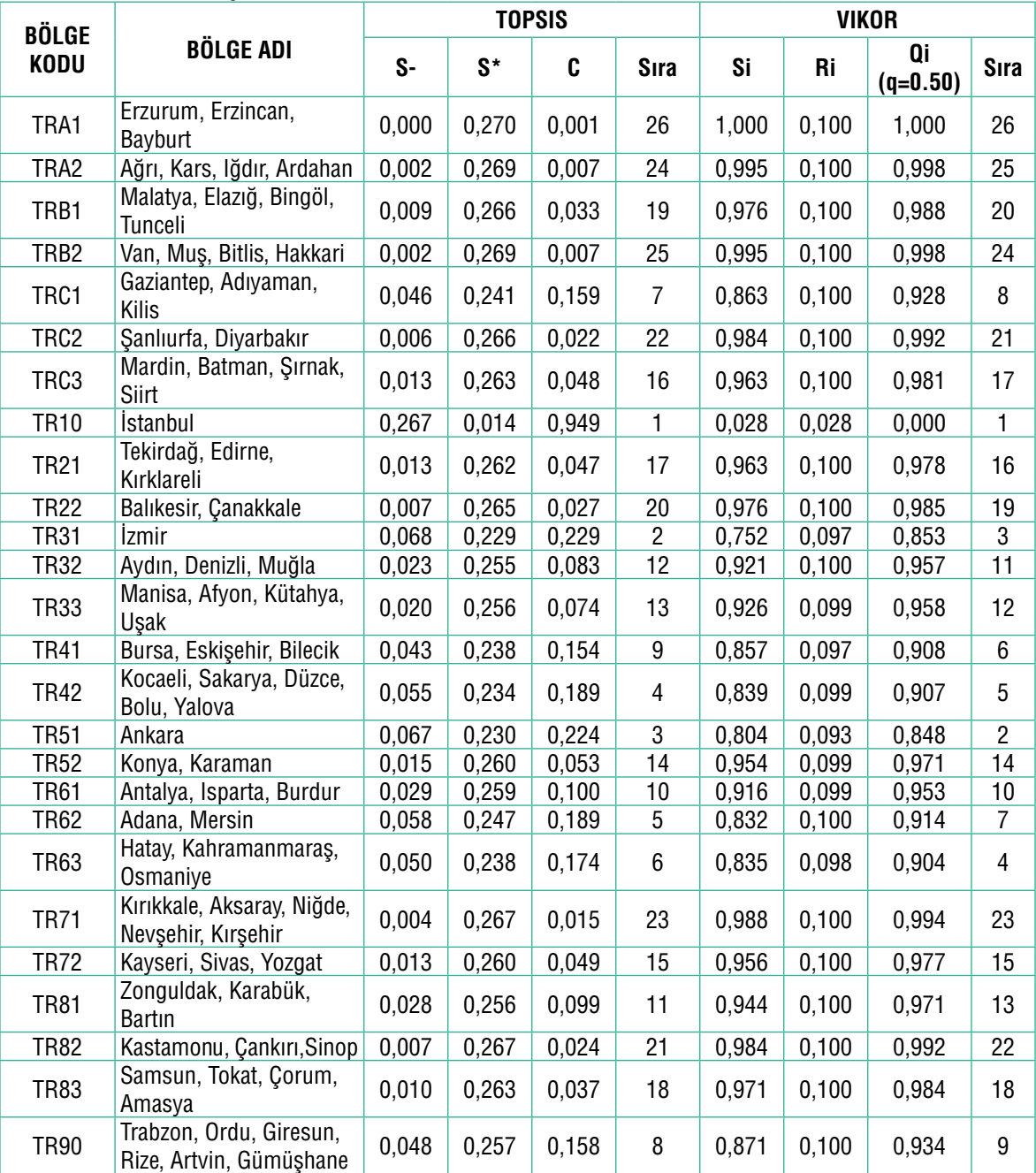

# **Tablo 1. Analiz Sonuçları**

Analiz sonucu elde edilen bulgulara göre TOPSIS ve VIKOR yönteminin ilk ve son sırada aynı alternatifleri sıraladıkları görülmektedir. 26 bölge için elde edilen sıralama farklılıklarının ardında yöntemlerin kullandığı farklı normalizasyon teknikleri ve sıralama algoritmaları yer almakla birlikte sıralamalarda çok büyük farklılıklara rastlanmamıştır.

Sonuçlar yorumlanacak olursa İstanbul bölgesi her iki yöntemde de en iyi alternatif olarak belirlenerek ilk sırada yer almıştır. TOPSIS yönteminden farklı olarak sıralama sonuçlarının 2 koşul üzerinden sınandığı VIKOR yönteminde de İstanbul bölgesi her iki koşulu sağlayarak ideal çözüm olmuştur.

TOPSIS ve VIKOR yöntemlerinde sıralamaları farklı olsa da İzmir ve Ankara bölgeleri ilk 3 bölge içinde yerlerini almışlardır. Her iki yönteme göre yapılan sıralamalar farklılık gösterse de Ağrı, Kars, Iğdır, Ardahan ve Van, Muş, Bitlis, Hakkari alt bölgesi son 3 bölge içerisinde sıralanmışlardır. Erzurum, Erzincan, Bayburt alt bölgesi her iki yönteme göre son sırada yer almıştır.

# **5. Sonuç ve Öneriler**

Bu çalışmada istatistiki sınıflamaya göre ülkemizde dış ticaret faaliyetlerinin yürütüldüğü 26, düzey 2 bölgesi incelenmiştir. TUİK tarafından yayımlanan dış ticaret istatistikleri; düzey 2 bölgelerinin alternatif, istatistik başlıklarının kriter kabul edildiği bir çok kriterli karar verme problemi olarak ele alınarak TOPSIS ve VIKOR yöntemleri ile düzey 2 bölgeleri değerlendirilmiştir.

Analiz bulguları her iki yöntem içinde genel olarak uyumlu olmakla birlikte yöntemlerin kullandığı normalizasyon metodları vb. farklılıklardan dolayı bölge sıralamalarında bazı sıralama farklılıkları gözlenmiştir.

Analiz sonuçlarına göre İstanbul bölgesi her iki yöntemde de en iyi alternatif olarak belirlenerek ilk sırada yer alırken; Erzurum, Erzincan, Bayburt alt bölgesi ise son sırada yer almıştır.

İzleyen çalışmalarda bu çalışmada kullanılan kriter havuzu genişletilerek analiz yapılması mümkün olduğu gibi yeni kriter havuzunun ağırlıklarının bu çalışmadan farklı olarak uzman görüşü ile ağırlıklandırılması önerilebilir. Alt bölgelerin kümeleme analizi gibi ön bir sınıflama yapılması ile elde edilen bulguların karşılaştırılması ayrıca bir çalışma konusu olarak ele alınabilir.

Diğer ÇKKV yöntemlerinin ele alınacağı çalışmalar ya da ÇKKV yöntemlerinin hibrit kullanılacağı çalışmalar ile problem irdelenebilir.

# **Kaynakça**

- Alp S., Engin T., Bahar 2011, "Trafik Kazalarının Nedenleri Ve Sonuçları Arasındaki İlişkinin TOPSIS Ve AHP Yöntemleri Kullanılarak Analizi Ve Değerlendirilmesi", İstanbul Ticaret Üniversitesi Fen Bilimleri Dergisi, Yıl:10 Sayı 19 s.65-87
- Dumanoğlu S., 2010,"İMKB' de İşlem Gören Çimento Şirketlerinin Mali Performansının TOPSIS Yöntemi ile Değerlendirilmesi", Marmara Üniversitesi İ.İ.B.F. Dergisi, Cilt XXIX, Sayı II, s: 323-339.
- http://tuikapp.tuik.gov.tr/Bolgesel/degiskenlerUzerindenSorgula.do# (Erişim: 28/04/2015)
- Jadıdı O., Hong T.S., Fırouzı F., Yusuff R.M., Zulkıflı N., December 2008, "TOPSIS and Fuzzy multi-objective model integration for supplier selection problem", Journal of Achievements in Materials and Manufacturing Engineering, VOLUME 31, ISSUE 2, s:762-769.
- Kuzu, S., 2014,"VIKOR",İşletmeciler Mühendisler ve Yöneticiler İçin, Operasyonel, Yönetsel ve Stratejik Problemlerin Çözümünde Çok Kriterli Karar Verme Yöntemleri, Ed., Yıldırım B.F., Önder E., Dora Basım Yayın Dağıtım, Bursa.
- Oprıcovıc, S. & Tzeng, Gwo-H. (2004), "The Compromise solution by MCDM methods: A comparative analysis of VIKOR and TOPSIS", European Journal of Operational Research, Sayı: 178:445–455.
- Oprıcovıc, S. & Tzeng, Gwo-H. (2007), "Extended VIKOR method in comparison with outranking methods", European Journal of Operational Research, Sayı: 178: 514-529
- Önay O., Çetin E., Haziran 2012, "Turistik Yerlerin Popülaritesinin Belirlenmesi: İstanbul Örneği", İ.Ü. İşletme İktisadi Enstitüsü Yönetim Dergisi, Yıl:23, Sayı:72, 90- 109.
- Özdemir M., 2014,"TOPSIS",İşletmeciler Mühendisler ve Yöneticiler İçin, Operasyonel, Yönetsel ve Stratejik Problemlerin Çözümünde Çok Kriterli Karar Verme Yöntemleri, Ed., Yıldırım B.F., Önder E., Dora Basım Yayın Dağıtım, Bursa.
- Yurdakul M., İç Y. T., 2003, "Türk Otomotiv Firmalarının Performans Ölçümü Ve Analizine Yönelik TOPSIS Yöntemini Kullanan Bir Örnek Çalışma", Gazi Üniv. Müh. Mim. Fak. Der., Cilt 18, No 1, s:1-18.